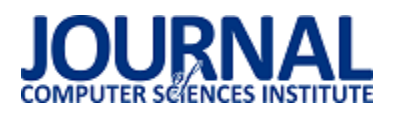

## Porównanie wydajności rozwiązań wirtualizacyjnych na przykładzie Proxmox, OpenVZ, OpenNebula, Vmware ESX i Xen Server

Grzegorz Rycaj\*

Politechnika Lubelska, Instytut Informatyki, Nadbystrzycka 36B, 20-618 Lublin, Polska

**Streszczenie**. Celem artykułu jest porównanie wydajności pięciu popularnych rozwiązań wirtualizacyjnych stosowanych w modelu chmury prywatnej. Analiza została przeprowadzona dla pięciu wirtualizatorów: Proxmox, OpenVZ, OpenNebula, Vmware ESX, Xen Server. Do badań wykorzystano narzędzia OpenSSL, GeekBench i Phoronix-test-suite w celu wykonania testów wydajnościowych. w porównaniu uwzględniono wybrane metody szyfrowania, wielkość bloku danych oraz prędkość kompilacji.

**Słowa kluczowe:** Wirtualizacja; Hipernadzorca; Chmura prywatna

Autor do korespondencji.

Adres e-mail: Grzegorz.Rycaj@pollub.edu.pl

# Comparison of virtualization performance of Proxmox, OpenVZ, OpenNebula, Vmware ESX and Xen Server

#### Grzegorz Rycaj\*

<sup>a</sup> Institute of Computer Science, Lublin University of Technology, Nadbystrzycka 36B, 20-618 Lublin, Poland

**Abstract.** The aim of the article is to compare the performance of five popular virtualization solutions used in the private cloud model. The analysis was conducted for five virtualizers: Proxmox, OpenVZ, OpenNebula, Vmware ESX, Xen Server. OpenSSL, GeekBench and Phoronixtest-suite tools were used to perform performance tests. The comparison included selected encryption methods, data block size, and compilation speed.

**Keywords:** Virtualization; Hypervisor; Private Cloud

Corresponding author.

E-mail address: Grzegorz.Rycaj@pollub.edu.pl

#### **1. Wstęp**

Artykuł ma na celu zebranie i szczegółowe omówienie wybranych rozwiązań wirtualizacyjnych. W obecnych czasach wirtualizacja jest powszechnie stosowana, przy budowie systemów informatycznych, umożliwiając większą niezależność, od zastosowanej architektury sprzętowej, co przekłada się na wyższą dostępność środowiska systemu informatycznego.

Za cel badań autor postawił sobie przeprowadzenie analizy porównawczej rozwiązań wirtualizacyjnych pod kątem wydajnościowym, środowisk wykorzystywanych w modelu chmury prywatnej. Analiza zawierała następujące rozwiązania wirtualizacyjne: Proxmox, OpenVZ, OpenNebula, Vmware ESX, Xen Server.

Testy wydajnościowe przygotowanych platform, przeprowadzono za pomocą narzędzi (OpenSSL, Geekbench4, Phoronix-test-suite). Otrzymane wyniki, pozwoliły na szczegółowe omówienie zależności rozwiązań wirtualizacyjnych, wraz z porównaniem ich wydajności w danym środowisku wirtualizacyjnym. Wyniki zaprezentowano w sposób tabelaryczny i graficzny.

Chmura obliczeniowa (ang. cloud computing) jest to przetwarzanie w chmurze, które polega na dostarczeniu klientowi usług obliczeniowych takich jak (serwery, magazyn danych, oprogramowanie bazodanowe, sieć, narzędzia programistyczne) za pośrednictwem Internetu [\[1\].](#page-4-0)

Chmurę obliczeniową można podzielić na:

- Chmura Publiczna (ang. public cloud computing) polega na udostępnieniu zasobów za pośrednictwem Internetu, całą infrastrukturą sprzętową, oprogramowaniem zarządza dostawca usługi.
- Chmura Prywatna (ang. private cloud computing) polega na udostępnieniu zasobów za pośrednictwem Internetu w obrębie jednej organizacji, wszystkie dane i usługi są udostępniane w ramach jednej organizacji (fizycznie ze względów zapewnienia bezpieczeństwa zazwyczaj maszyny serwerowe są rozlokowane w kilku miejscach) [\[4\].](#page-4-1)
- Chmura Hybrydowa (ang. hybrid cloud computing) polega na połączeniu infrastruktury chmury prywatnej z chmurą publiczną, z wykorzystaniem udostępnienia danych i aplikacji. Zapewnia to większą elastyczność i optymalizację aktualnie posiadanej infrastruktury [\[5\].](#page-4-2)

## **2. Przegląd wybranych rozwiązań**

- PVE (ang. proxmox virtual environment) środowisko wirtualizacyjne zaimplementowane w języku Perl, należy do darmowych rozwiązań wirtualizacyjnych o otwartym kodzie źródłowym dostępnym dla społeczności, oferuje szeroki zakres funkcjonalności, który nie ustępuje pod żadnym względem rozwiązaniom komercyjnym. Proxmox pracuje na bazie dystrybucji systemu operacyjnego Linux opartego na dystrybucji Debian, która umożliwia wszechstronną wirtualizację przedsiębiorstwa, integrację KVM, kontenerów LCX (OpenVZ), systemów pamięci masowej (ceph) czy tworzeniem dodatkowych wirtualnych sieci lan. Proxmox w łatwy sposób umożliwia zarzadzanie klastrami, jak również narzędziami do szybkiego przywrócenia infrastruktury po awarii. Oprogramowanie zawiera bardzo przejrzysty i intuicyjny interfejs graficzny dostępny w przeglądarce internetowej, istnieje także możliwość konfiguracji za pomocą konsoli, oraz udostępnia API dla integracji z innymi narzędziami. Oprogramowanie w przypadku pamięci masowych obsługuje zaawansowane rozwiązania, między innymi: Pamięci z ISCSI, Fibre Channel, NFS, CEPH, GlusteFS. Dużą zaletą platformy jest możliwość migracji maszyn wirtualnych online bez przestojów w pracy środowiska, przykładowo systemu produkcyjnego (w momencie przełączenia między maszynami wirtualnymi może zostać utraconych kilka pakietów danych) [6, [\[7\].](#page-4-3)
- OpenVZ platforma wirtualizacyjna systemu operacyjnego Linux, która umożliwia uruchomienie kilku maszyn wirtualnych (ang. virtual private serwer), wszystkie systemy wirtualne korzystają z tego samego jądra systemowego, co hipernadzorca. Każda z maszyn wirtualnych zarządzana jest osobno, posiadają w pełni niezależne zasoby fizyczne lub wirtualne między innymi pamięć operacyjna, system plików, zarządzanie siecią, konta użytkowników. Migracja maszyn wirtualnych między węzłami fizycznymi pracującymi pod kontrolą OpenVZ, jest możliwa w sposób online z zachowaniem wysokiego SLA dostępności infrastruktury, podobnie jest w przypadku rozbudowy zasobów na danej maszynie wirtualnej [8].
- OpenNebula jest to platforma wirtualizacyjna zaimplementowana w językach Java, C++, C, Yacc, Ruby. Platforma OpenNebula należy do darmowych rozwiązań wirtualizacyjnych o otwartym kodzie źródłowym, oferuje bardzo szeroki zakres funkcjonalności, do zarządzania heterogenicznymi infrastrukturami rozproszonych centrów<br>danych. Oprogramowanie w pełni zarządza cała danych. Oprogramowanie w pełni zarządza całą infrastrukturą i umożliwia tworzenie prywatnych, publicznych czy także hybrydowych rozwiązań wirtualizacyjnych jako usługi np. model IaaS. OpenNebula pracuje na bazie dystrybucji systemu operacyjnego Linux oraz umożliwia scentralizowanie zarządzania w jednym miejscu, za sprawą wielu technologii do przechowywania danych, wirtualizacji sieci czy monitorowania, jak i bezpieczeństwa systemów. OpenNebula zawiera zestaw narzędzi, które pozwalają na integrację z takmi produktami jak: Amazon EC2, vClocud, OpenCloud oraz hipernadzorcami (KVM, XEN, Vmware, OpenStack, Openshift). Oprogramowanie zawiera bardzo przejrzysty i intuicyjny interfejs graficzny

realizowany za pomocą przeglądarki internetowej, wiersza poleceń oraz interfejsami API np: AWS EC2, OGF, OCCI [9, 10].

- Vmware ESX jest to zaawansowana platforma wirtualizacyjna stosowana do budowy wysoce dostępnych środowisk wirtualizacyjnych, oparta jest o hipernadzorcę typu pierwszego. Vmware ESX jest liderem na rynku wirtualizacji serwerów, istnieje wiele narzędzi do integracji produktów z usługami Vmware ESX, między innymi oprogramowanie do zarządzania i tworzenia kopii zapasowych np. Netapp, Veeam. Kolejną ogromną zaletą przemawiąjącą za wyborem produktów Vmware jest zaawansowana łączność sieciowa, pomiędzy maszynami wirtualnymi, możliwość integracji wirtualnych przełączników sieciowych (ang. vSwitch), które są w pełni kompatybilne z infrastrukturą sieciową. Umożliwiają zarządzanie, tworzenie profili czy provisioning. Odbywa się to za pomocą wirtualnego switcha Nexus 1000v, który można podzielić na dwa moduły sieciowe, nadzorujący (VSM) i modułu ethernetowego (VEM) na każdym hoście ESX. Maksymalna liczba hostów nadzorujących ESX wynosi 64 [11, 12].
- Xen Center jest to platforma wirtualizacyjna, która korzysta z rozwiązań wirtualizacji sprzętowej oraz parawirtualizacji, pracuje na poziomie hipernadzorcy typu pierwszego. Umożliwia uruchomienie wielu maszyn wirtualnych wykorzystujących różnego typu systemy operacyjne między innymi, dystrybucje Linuksa, jak i systemy operacyjne Windows. Platforma Xen umożliwia pracę na dwóch poziomach, między innymi przy pomocy parawirtualizacji, gdzie wymagana jest modyfikacja jądra systemowego gościa, jak i sterowników. Wówczas to systemy gości odwołują się bezpośrednio do hipernadzorcy i nie jest już wymagana emulacja sprzętu. Kolejnym typem pracy platformy wirtualizacyjnej Xen jest wykorzystanie wirtualizacji sprzętowej, w tym przypadku procesor musi posiadać sprzętowe wsparcie wirtualizacji (AMD - V lub Intel – VT), tego typu rozwiązanie nie wymaga modyfikacji jądra systemów w porównaniu do parawirtualizacji [13].

## **3. Opis badań**

Rozwiązania wirtualizacyjne zostały wybrane na podstawie ogólnie dostepnych funkcjonalności danego oprogramowania, które są wykorzystywane w modelu chmury prywatnej. Dobór konkretnych rozwiązań miał umożliwić szybkie uruchomienie produkcyjne wraz z pracującą maszyną wirtualną, bez wiekszego nakładu pracy i wykonanie testów wydajnościowych na każdym z użytych wirtualizatorów.

## **3.1. Wykorzystane narzędzia**

**OpenSSL** jest to narzędzie, które zawiera implementację protokołów SSL i TLS o otwartym kodzie źródłowym, najnowsze wydanie OpenSSL to 1.1.1. wspierane do 2023 roku. Narzędzie OpenSSL obsługuje wiele różnych algorytmów kryptograficznych, między innymi:

 Alforytmy szyfrowania: AES, Blowfish, Camellia, DES, IDEA, RC5, Triple DES, SEED,

- Funkcje kryptograficzne: MD5, MD4, MD2, SHA-1, SHA-2, SHA-3, SM3, BLAKE2,
- Kryptografia klucza publicznego: RSA, DSA, X25519, X448, Ed448, GOST R, SM2 [15].

Główne założenia przyjęte do testów narzędziem OpenSSL:

- Do przeprowadzenia testów wykorzystano najnowszą wersję oprogramowania (1.1.1).
- Polecenie openssl speed | tee test.txt (program tee jest odpowiedzialny za zapisanie otrzymanych wyników w dokumencie formatu txt).
- Testy powtórzono 3 krotnie.

**GeekBench4** jest to uniwersalne i zawierające kompletny zestaw testów wydajnościowych narzędzie. Zawiera testy wydajnościowe między innymi (procesora, pamięci, I/O czy testy wydajnościowe bazy danych).

**Phoronix Test Suite** jest to kompleksowe narzędzie, które zawiera wiele narzędzi testujących system Linux ze skryptami PHP.

Uwzględnione testy dla narzędzia Phoronix Test Suite:

- John The Ripper (narzędzie służące do łamania haseł) polecenie: phoronix-test-suite run john-the-ripper
- Kompilacja aplikacji polecenie: phoronix-test-suite run pts/build-mplayer-1.3.0
- Test kompresji, polecenie: phoronix-test-suite run pts/compress-gzip-1.1.0

## **3.2. Opis środowiska testowego**

Do przeprowadzonych badań wykorzystano dedykowany serwer z pełną wirtualizacją KVM, która umożliwiła przeprowadzenie zamierzonych badań wydajnościowych poszczególnych środowisk wirtualizacyjnych. Wszystkie testy wydajnościowe zostały przeprowadzone na bazie systemu operacyjnego Linux. Przestrzeń dysku została podzielona na sześć oddzielnych partycji przestrzeni dyskowej ze względu na konieczność odseparowania poszczególnych technologii wirtualizacji. Na każdym z badanych środowisk zostały utworzone dwie maszyny wirtualne o identycznych parametrach sprzętowych (1 vCpu, 1 GB RAM, 20 GB przestrzeni dyskowej). Szczegółowe parametry maszyn wirtualnych.

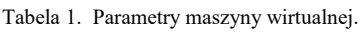

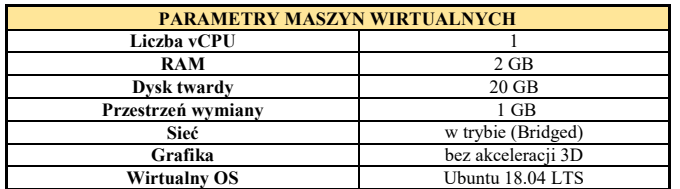

## **3.3. Kryteria wykonanych testów**

 Analiza wydajności algorytmów szyfrowania z otrzymanych wyników wyszczególniono najgorszy wynik dla danego algorytmu. Wynik ten później posłużył jako wartość liczbowa do porównania z innymi rozwiązaniami wirtualizacyjnymi.

- Analiza wyników wydajności szyfrowania z użyciem różnych bloków danych - z otrzymanych wyników wyszczególniono najgorszy wynik w danym teście blokowym, który później posłużył jako wartość liczbowa do porównania z innymi rozwiązaniami wirtualizacyjnymi.
- Analiza z testów przeprowadzonych narzędziem Geekbench4 i Phoronix-test-suite takich jak wydajność procesora z uwzględnieniem testów jednordzeniowych, jak i również wielordzeniowych, kompresji, kompilacji programu, łamania haseł - z otrzymanych wyników wyszczególniono najgorszy wynik w danej sekcji, który później posłużył jako wartość liczbowa do porównania z innymi rozwiązaniami wirtualizacyjnymi.
- Analiza pod kątem sumy uzyskanych wyników w testach wydajnościowych poszczególnych technologii wirtualizacyjnych (maszyn wirtualnych). Utworzono również ranking najbardziej wydajnych rozwiązań wirtualizacyjnych stosowanych w modelu chmury prywatnej.

## **4. Wyniki Badań**

### **4.1. Wyniki badań za pomocą narzędzia OpenSSL**

Tabela 2 Analiza porównawcza wydajności szyfrowania dla poszczególnych bloków danych wykonana narzędziem OpenSSL

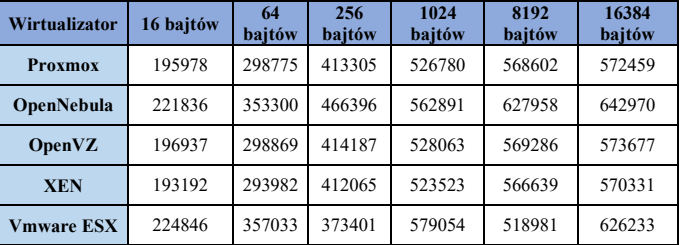

Tabela 2 przedstawia wyniki testów wydajnościowych szyfrowania różnych bloków danych. Można stwierdzić, że rozwiązania stosowane do wirtualizacji w modelu chmury prywatnej przedstawiały się następująco:

- Wydajność szyfrowania dla bloku danych 16 bajtów pierwsze miejsce Vmware ESX z wynikiem lepszym o 16,39 % w porównaniu do maszyny wirtualnej o najgorszej wydajności. Na drugim miejscu uplasowała się maszyna wirtualna uruchomiona pod kontrolą hipernadzorcy OpenNebula z wynikiem lepszym o 14,83 %, na trzecim uplasowało się rozwiązanie OpenVZ z wynikiem lepszym o 1,94%. Czwarte miejsce zajmuje wirtualizator Proxmox z wynikiem lepszym o 1,44 %, na ostatnim miejscu znalazło się rozwiązanie firmy Xen z wynikiem 193192 Kb/s (wartość bazowa).
- Wydajność szyfrowania dla bloku danych 64 bajtów: pierwsze miejsce Vmware ESX z wynikiem lepszym o 21,45 % w porównaniu do maszyny wirtualnej o najgorszej wydajności. Na drugim miejscu uplasowała się maszyna wirtualna uruchomiona pod kontrolą hipernadzorcy OpenNebula z wynikiem lepszym o 20,18 %, na trzecim uplasowało się rozwiązanie OpenVZ z wynikiem lepszym o 1,66 %. Czwarte miejsce zajmuje wirtualizator Proxmox z wynikiem lepszym o 1,63 %, na

ostatnim miejscu znalazło się rozwiązanie firmy Xen z wynikiem 293982 Kb/s (wartość bazowa).

- Wydajność szyfrowania dla bloku danych 256 bajtów: pierwsze miejsce OpenNebula z wynikiem lepszym o 24,90 % w porównaniu do maszyny wirtualnej o najgorszej wydajności. Na drugim miejscu uplasowała się maszyna wirtualna uruchomiona pod kontrolą hipernadzorcy OpenVZ z wynikiem lepszym o 10,92 %, na trzecim uplasowało się rozwiązanie Proxmox z wynikiem lepszym 10,69%. Czwarte miejsce zajmuje wirtualizator Xen z wynikiem lepszym o 10,35 %, na ostatnim miejscu znalazło się rozwiązanie firmy Vmware ESX z wynikiem 373401 Kb/s (wartość bazowa).
- Wydajność szyfrowania dla bloku danych 1024 bajtów: pierwsze miejsce Vmware ESX z wynikiem lepszym o 10,61 % w porównaniu do maszyny wirtualnej o najgorszej wydajności. Na drugim miejscu uplasowała się maszyna wirtualna uruchomiona pod kontrolą hipernadzorcy OpenNebula z wynikiem lepszym o 7,52 %, na trzecim uplasowało się rozwiązanie OpenVZ z wynikiem lepszym o 0,87%. Czwarte miejsce zajmuje wirtualizator Proxmox z wynikiem lepszym o 0,62 %, na ostatnim miejscu znalazło się rozwiązanie firmy Xen z wynikiem 523523 Kb/s (wartość bazowa).
- Wydajność szyfrowania dla bloku danych 8192 bajtów: pierwsze miejsce OpenNebula z wynikiem lepszym o 21 % w porównaniu do maszyny wirtualnej o najgorszej wydajności. Na drugim miejscu uplasowała się maszyna wirtualna uruchomiona pod kontrolą hipernadzorcy OpenVZ z wynikiem lepszym o 9,69 %, na trzecim uplasowało się rozwiązanie Proxmox z wynikiem lepszym o 9,56 %. Czwarte miejsce zajmuje wirtualizator Xen z wynikiem lepszym o 9,18 %, na ostatnim miejscu znalazło się rozwiązanie firmy Vmware ESX z wynikiem 518981 Kb/s (wartość bazowa).
- Wydajność szyfrowania dla bloku danych 16384 bajtów: pierwsze miejsce OpenNebula z wynikiem lepszym o 12,74 % w porównaniu do maszyny wirtualnej o najgorszej wydajności. Na drugim miejscu uplasowała się maszyna wirtualna uruchomiona pod kontrolą hipernadzorcy Vmware ESX z wynikiem lepszym o 9,80 %, na trzecim uplasowało się rozwiązanie OpenVZ z wynikiem lepszym o 0,59 %. Czwarte miejsce zajmuje wirtualizator Proxmox z wynikiem lepszym o 0,37 %, na ostatnim miejscu znalazło się rozwiązanie firmy Xen z wynikiem 570331 Kb/s (wartość bazowa).

#### **4.2. Wyniki badań otrzymane za pomocą narzędzia Geekbench4**

Combined Score w przypadku testów narzędziem GeekBench zawiera testy takie jak: aes, lzma, jpeg, canny, lua, Dijkstra, sqlite, html5 parse, html5 dom, pdf rendering, llvm, memory copy, memory latency, memory Bandwidth wyrażonych w Kb/s (Rys. 1).

Analizując wyniki testów wydajnościowych uzyskanych za pomocą narzędzia GeekBench (tabela 3 i rys. 1, pierwsze miejsce zajmuje rozwiązanie Vmware ESX z wynikiem lepszym o 15,67 % w porównaniu do maszyny wirtualnej o najgorszej wydajności. Na drugim miejscu uplasowała się maszyna wirtualna uruchomiona pod kontrolą hipernadzorcy Xen z wynikiem lepszym o 14,96 %, na trzecim uplasowało się rozwiązanie Proxmox z wynikiem lepszym o 14,61 %. Czwarte miejsce zajmuje wirtualizator OpenNebula z wynikiem lepszym o 8,88 %, na ostatnim miejscu znalazło się rozwiązanie firmy OpenVZ (wartość bazowa).

Tabela 3. Analiza poszczególnych benchmarków wykonana narzędziem GeekBench

| Rodzaj                                      | <b>Proxmox</b> | <b>OpenNebula</b> | <b>OpenVZ</b> | <b>Xen</b> | <b>VmwareESX</b> |
|---------------------------------------------|----------------|-------------------|---------------|------------|------------------|
| AES (MB/s)                                  | 285            | 333               | 284           | 286        | 290              |
| LZMA(MB/s)                                  | 5013           | 4877              | 4982          | 5035       | 5034             |
| JPEG (Mpx/s)                                | 5664           | 5655              | 5684          | 5724       | 5768             |
| <b>CANNY</b> (Mpx/s)                        | 5516           | 5648              | 4676          | 5513       | 5565             |
| LUA (KB/s)                                  | 4157           | 4305              | 3187          | 4039       | 4031             |
| Dijkstra (MTE/s)                            | 6360           | 6465              | 4640          | 6453       | 6530             |
| SOLite (Kr/s)                               | 4989           | 4947              | 3705          | 4951       | 5025             |
| <b>HTML5 Parse</b><br>(MB/s)                | 5300           | 5236              | 3969          | 5247       | 5265             |
| <b>HTML5 DOM</b><br>(MB/s)                  | 5299           | 5409              | 3908          | 5452       | 5221             |
| Histogram<br><b>Equalization</b><br>(Mpx/s) | 4909           | 4808              | 3833          | 4917       | 4806             |
| <b>PDF Rendering</b><br>(Mpx/s)             | 5923           | 5923              | 5639          | 5949       | 6006             |
| LLVM (func/s)                               | 9142           | 8835              | 8228          | 9187       | 9231             |
| <b>Memory Copy</b><br>(GB/s)                | 6533           | 6054              | 6105          | 6561       | 6655             |
| <b>Memory Latency</b><br>(ns)               | 8195           | 4957              | 8040          | 8223       | 8332             |
| <b>Memory</b><br><b>Bandwidth (GB/s)</b>    | 4888           | 4612              | 4817          | 4889       | 5173             |

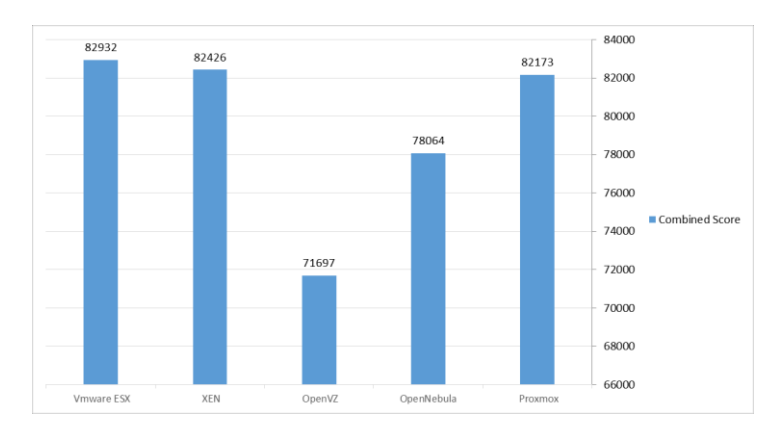

Rys. 1. Sumaryczne wyniki wartości testów wykonana narzędziem GeekBench w porównaniu do wirtualizatora o najgorszym wyniku.

#### **4.3. Wyniki badań za pomocą narzędzia Phoronix Test Suite**

Combined Score w przypadku testów narzędziem Phoronix test suite zawiera sumaryczne wartości z przeprowadzonych testów takich jak blowfish, traditional des oraz md5 wyrażonych w Kb/s.

Analizując wyniki testów wydajnościowych za pomocą narzędzia Phoronix-test-sutie (tabela 4 i rys. 3) pod względem przeprowadzonych testów można stwierdzić, że w przypadku rozwiązań stosowanych do wirtualizacji w modelu chmury prywatnej. Pierwsze miejsce zajmuje rozwiązanie Vmware ESX z wynikiem lepszym o 5.07 % w porównaniu do maszyny wirtualnej o najgorszej wydajności. Na drugim miejscu uplasowała się maszyna wirtualna uruchomiona pod kontrolą hipernadzorcy Xen z wynikiem 1.75 %, na trzecim uplasowało się rozwiązanie Proxmox z wynikiem 1.08 %. Czwarte miejsce zajmuje wirtualizator OpenVZ z wynikiem 0.02 %, na ostatnim miejscu znalazło się rozwiązanie firmy OpenNebula z wynikiem 30213 Kb/s (wartość bazowa).

Tabela 4. Analiza dla przeprowadzonych testów wydajnościowych za pomocą narzędzia Phoronix-test-suite.

| Rodzaj testu            |                                  | Proxmox  | <b>OpenNebula</b> | <b>OpenVZ</b> | <b>XEN</b> | <b>Vmware</b><br><b>ESX</b> |
|-------------------------|----------------------------------|----------|-------------------|---------------|------------|-----------------------------|
| John-<br>the-<br>ripper | <b>Blowfish</b><br>(Kb/s)        | 822      | 794               | 804           | 809        | 931                         |
|                         | <b>Traditional</b><br>DES (Kb/s) | 30512131 | 30184531          | 30191475      | 30712262   | 31712397                    |
|                         | MD <sub>5</sub><br>(Kb/s)        | 26417    | 27412             | 26731         | 27049      | 30259                       |
| Compress (s)            |                                  | 22,32    | 25.86             | 24.86         | 20,27      | 19,12                       |
|                         | Compile (s)                      |          | 11,12             | 9,83          | 9,64       | 9,52                        |

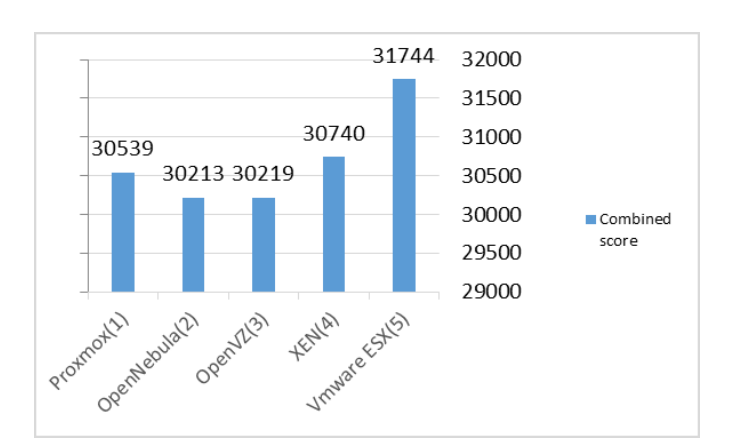

Rys 2. Sumaryczne wyniki testów wykonanych narzędziem Phoronix w porównaniu do wirtualizatora o najgorszym wyniku

Tabela 5. Wynik końcowy przedstawiony jako ranking wydajnościowy testowanych rozwiązań wirtualizacyjnych.

| <b>Maszyna</b><br>wirtualna | Wynik<br>końcowy dla<br>testu<br><b>OpenSSL</b> | Wynik<br>końcowy<br>dla testu<br><b>GeekBench</b> | Wynik<br>końcowy<br>dla testu<br><b>Phoronix</b> | Wynik<br>sumaryczny | Ranking      |
|-----------------------------|-------------------------------------------------|---------------------------------------------------|--------------------------------------------------|---------------------|--------------|
| <b>OpenNebula</b>           | 28753518280                                     | 78064                                             | 30212748                                         | 28783809092         |              |
| Vmware<br><b>ESX</b>        | 26795470530                                     | 82932                                             | 31743616                                         | 26827297078         | $\mathbf{2}$ |
| <b>OpenVZ</b>               | 25810185110                                     | 71697                                             | 30219045                                         | 25840475852         | 3            |
| <b>Proxmox</b>              | 25758989640                                     | 82173                                             | 3078484                                          | 25762150297         | 4            |
| <b>XEN</b>                  | 25597314560                                     | 82426                                             | 30740150                                         | 25628137136         | 5            |

Podsumowując, wyniki sumaryczne Tabeli 5 z przeprowadzonych testów, można stwierdzić iż w przypadku rozwiązań w modelu chmury prywatnej najbardziej wydajnym środowiskiem wirtualizacyjnym okazało się rozwiązanie OpenNebula z wynikiem lepszym aż o 12,31 % w porównaniu do maszyny wirtualnej o najgorszej wydajności (Xen).

Na drugim miejscu uplasowała się maszyna pod kontrolą Vmware ESX z wynikiem lepszym o 4,68 %, na trzecim miejscu uplasowało się rozwiązanie OpenVZ z wynikiem lepszym o 0,83 %, na czwartym miejscu rozwiązanie Proxmox z wynikiem lepszym o 0,52 %. Najmniej wydajnym środowiskiem okazało się rozwiązanie firmy Xen z wynikiem bazowym 25628137136 Kb/s.

Porównując uzyskane wyniki z przeprowadzonych testów z badaniami, które zostały wykonane w 2017 roku przez Rzeszowskiej [14]. W przypadku rozwiązań Vmware Esx i Xen potwierdza się teza, że rozwiązanie Vmware klasyfikuję się zdecydowanie lepszymi wynikami niż rozwiązanie Xen.

#### **5. Wnioski**

Wykonano testy i przeanalizowano wyniki łączenie 5 rozwiązań wirtualizacyjnych obecnie stosowanych do budowania wysoce dostępnych i wydajnych chmur obliczeniowych z wykorzystaniem nowych technologii. Z przeprowadzonych testów wydajnościowych przy użyciu narzędzi (OpenSSL, GeekBench oraz Phoronix-test-suite) wykazano, że najwydajniejszym rozwiązaniem wirtualizacyjnym w przypadku testowanych rozwiązań, opartych o model chmury prywatnej w testach zwyciężyło rozwiązanie OpenNebula, lecz tylko i wyłącznie ze względu na metodę testową OpenSSL, gdyż tutaj znacząco prowadził w testach, co miało duży wpływ na wynik. Rozwiązanie Vmware ESX znacząco przewyższa w testach inne rozwiązania wirtualizacyjne, jak również rozwiązanie OpenNebula, zapewne ze względu na wieloletnie doświadczenie komercyjne, szeroki zakres zastosowania, jak i również nieustanny rozwój.

#### **Literatura**

- <span id="page-4-0"></span>[1] Dziennik internautów, Chmura publiczna, prywatna [http://di.com.pl/chmura-publiczna-prywatna-i](http://di.com.pl/chmura-publiczna-prywatna-i-hybrydowa-czym-sie-roznia-46699)[hybrydowa-czym-sie-roznia-46699](http://di.com.pl/chmura-publiczna-prywatna-i-hybrydowa-czym-sie-roznia-46699) [21.04.2019].
- [2] Gerald J.Popek, Robert P. Goldberg : Formal Requirements for Virtualizable Third Generation Architectures, http://citeseerx.ist.psu.edu/viewdoc/download?doi=10.1.1.141.4 815&rep=rep1&type=pdf [21.04.2019].
- [3] N. Naik, Defence School of Communications and Information Systems Ministry of Defence, Building A Virtual System of Systems Using Docker Swarm in Multiple Clouds, [21.04.2019].
- <span id="page-4-1"></span>[4] Searchservervirtualization: Type 1 vs Type 2 virtualization hypervisior, https://searchservervirtualization.techtarget.com/feature/Whatsthe-difference-between-Type-1-and-Type-2-hypervisors [22.04.2019].
- <span id="page-4-2"></span>[5] Wikipedia: Protection Ring (computer security), [https://en.wikipedia.org/wiki/Protection\\_ring \[](https://en.wikipedia.org/wiki/Protection_ring)21.04.2019].
- [6] Proxmox: Open-Source Virtualization Platform, [https://www.proxmox.com/en/proxmox-ve \[](https://www.proxmox.com/en/proxmox-ve)23.04.2019].
- <span id="page-4-3"></span>[7] Wikipedia: OpenVZ, https://pl.wikipedia.org/wiki/OpenVZ [23.04.2019].
- [8] OpenVZ: Open source container-based virtualziation for Linux, https://openvz.org/ [22.04.2019].
- [9] Opennebula: The Opennebula Project, https://opennebula.org/

[23.04.2019].

- [10] Admin-Magazine: Setting u an OpenNebula Cloud, http://www.admin-magazine.com/CloudAge/Articles/Settingup-an-OpenNebula-Cloud [24.04.2019].
- [11] VMware: What ESXi Delivers, https://www.vmware.com/products/esxi-and-esx.html [22.04.2019].
- [12] Wikipedia: Vmware ESXi, https://en.wikipedia.org/wiki/VMware\_ESXi [21.04.2019].
- [13] X. Miao, J. Han, The Design of a Private Cloud Infrastructure Based on XEN 2016.
- [14] P. Kałucki, P. Dymora, M. Mazurek, Badanie wydajności wirtualizacji, https://yadda.icm.edu.pl/baztech/element/bwmeta1.element.bazt ech-ff27331f-5aa8-43eb-a453- 0fd21a6b4a43/c/kalucki\_badanie\_wydajnosci\_2\_2017.pdf [22.04.2019].